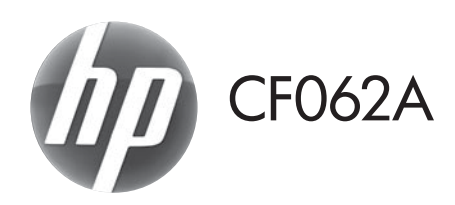

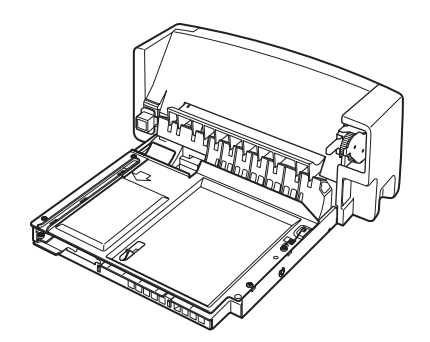

- EN Installation Guide V Uzstādīšanas rokasgrāmata **ED** Guide d'installation **COLOGICA EN COLOGIA EN COLOGIA EN COLOGIA EN COLOGIA EN COLOGIA EN COLOGIA EN COLOGIA EN COLOGIA EN COLOGIA EN COLOGIA EN COLOGIA EN COLOGIA EN COLOGIA EN COLOGIA EN COLOGIA EN COLOGIA EN COLOGIA** DE Installationshandbuch NO Installeringsveiledning Guida all'installazione alla chiesa della Podrecznik instalacji ES Guía de instalación en la esta de Instalação BG Ръководство за инсталиране **ВСР RO** Ghid de instalare CN SR **HR** Vodič za instalaciju **SK** Inštalačná príručka DA Installationsvejledning SV Installationsquide NL Installatiegids เป็น คู่มือการติดตั้ง ET TW **FI** Asennusopas **CR** Kurulum Kilavuzu **EL** Οδηγός εγκατάστασης **EL Πο**σίδικα είναι εσταιουποιημ Hướng Dẫn Cài Đặt <sup>D</sup> Panduan Penginstalan ▲ 設置ガイド **KK Орнату нұсқаулығы**  $\bullet$  설치 설명서
- CA Guia d'instal·lació RU Руководство по установке CS Instalační příručka v vedece v SL Priročnik za namestitev
	-
	-

دليل التركيب AR

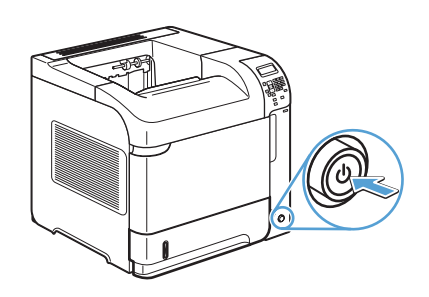

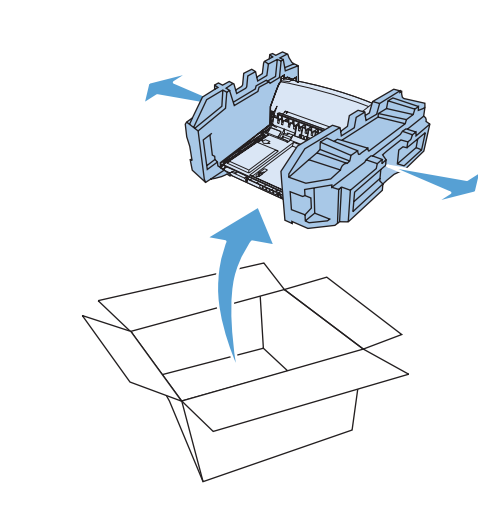

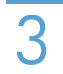

 $\overline{2}$ 

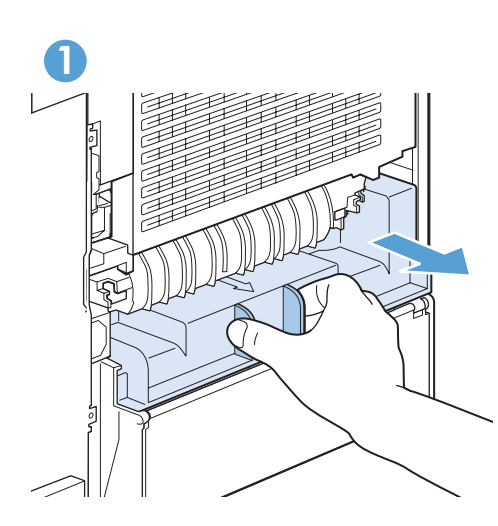

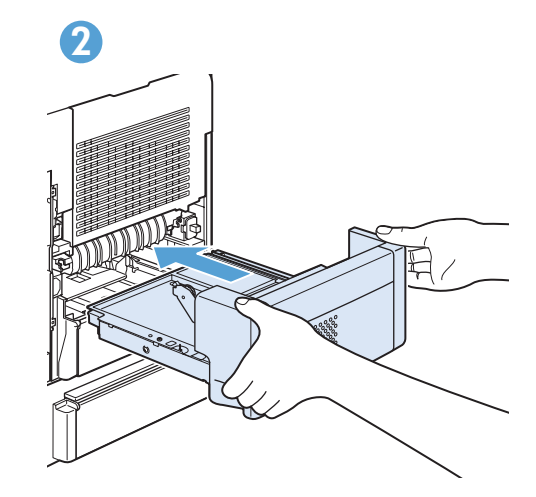

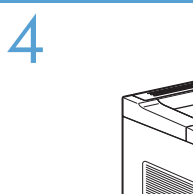

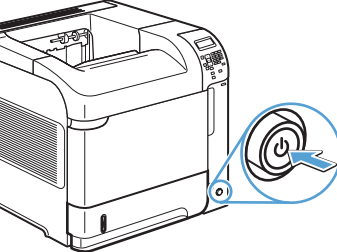

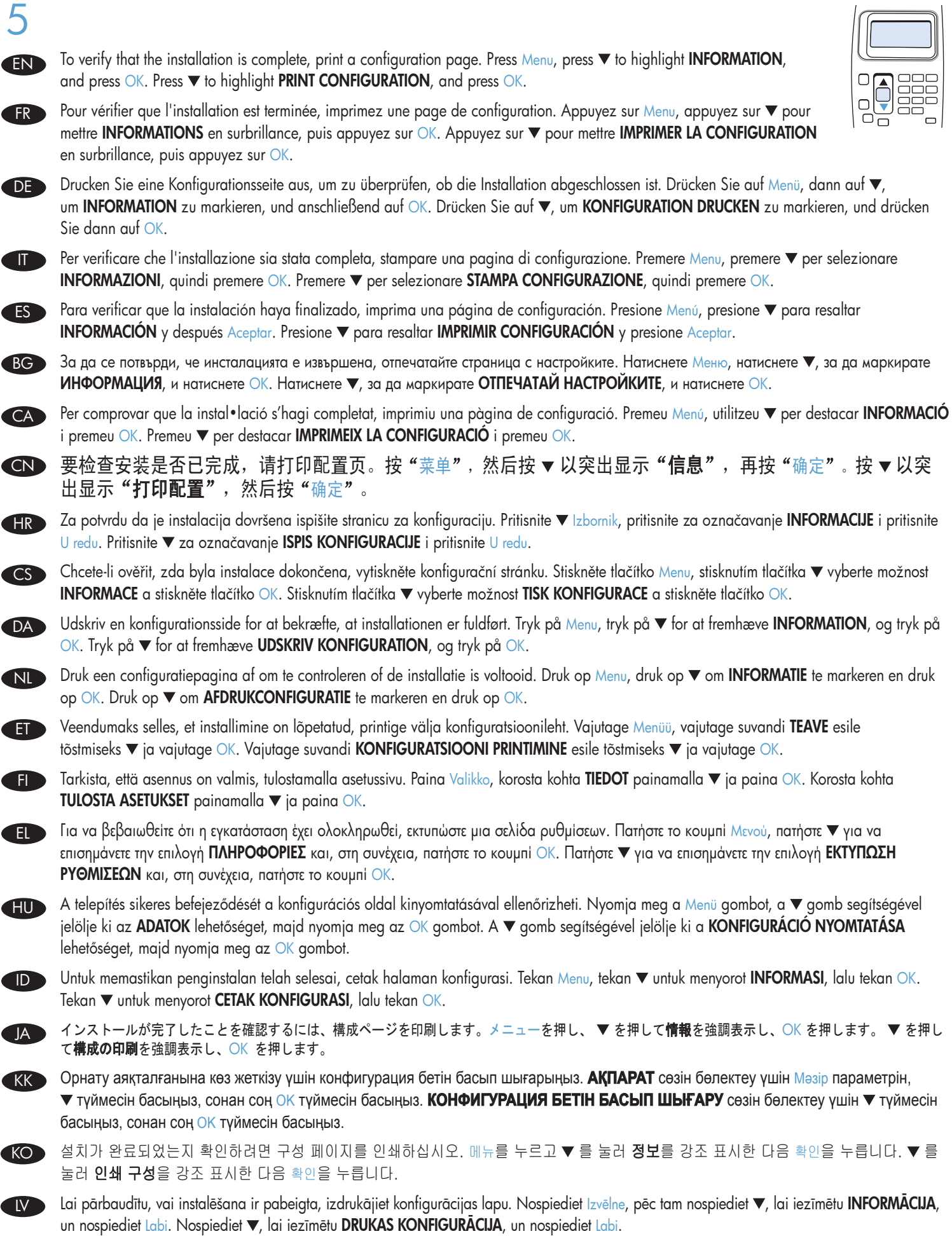

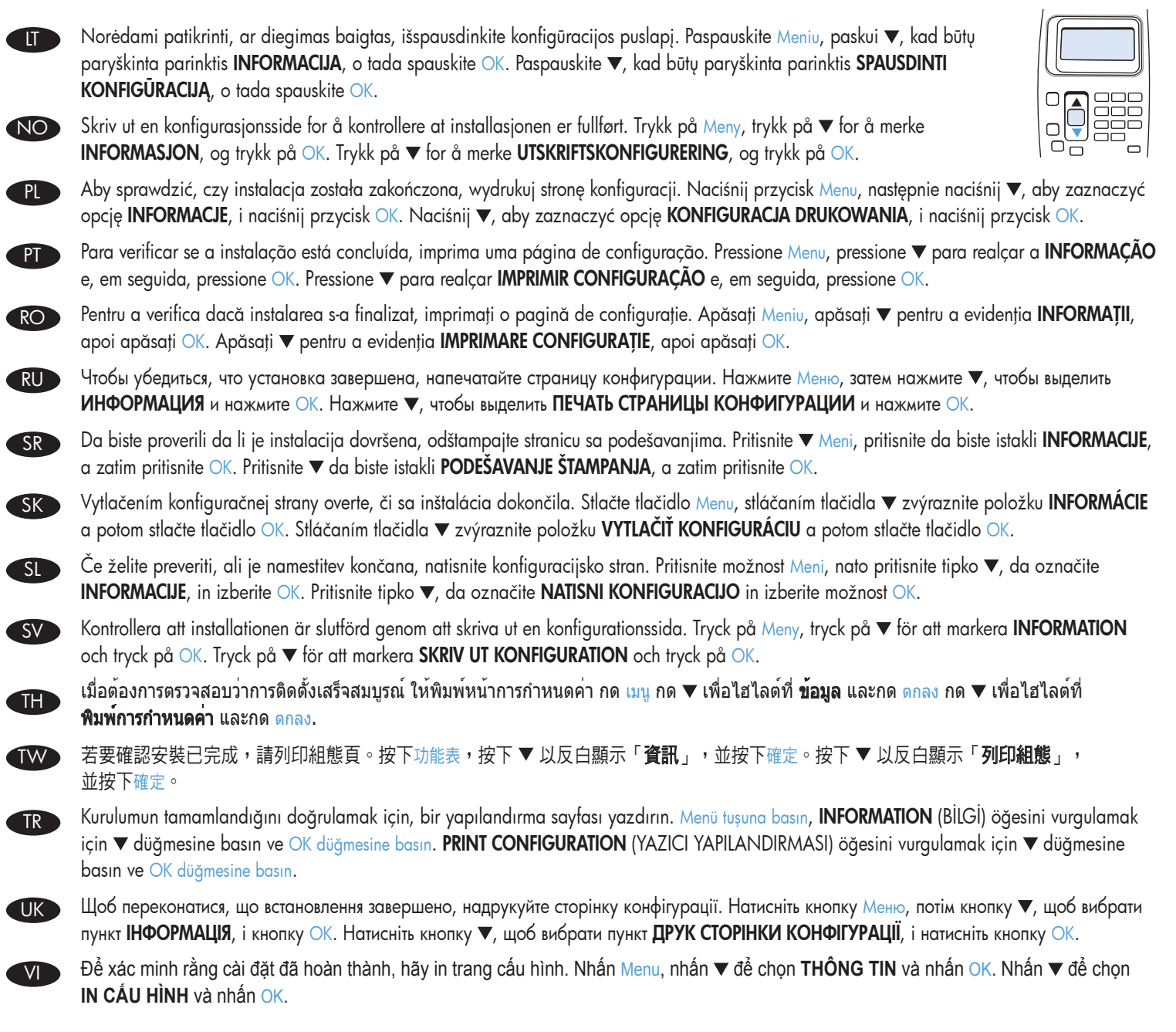

AR ) للتحقق من اكتمال التثبيت، اطبع صفحة التهيئة. اضغط على الزر Menu (القائمة)، واضغط مع الغديد الغضغط على الزر OK (موافق). اضغط ▼ لتمييز "تهيئة ا**لطباعة"**، واضغط على الزر OK (موافق).

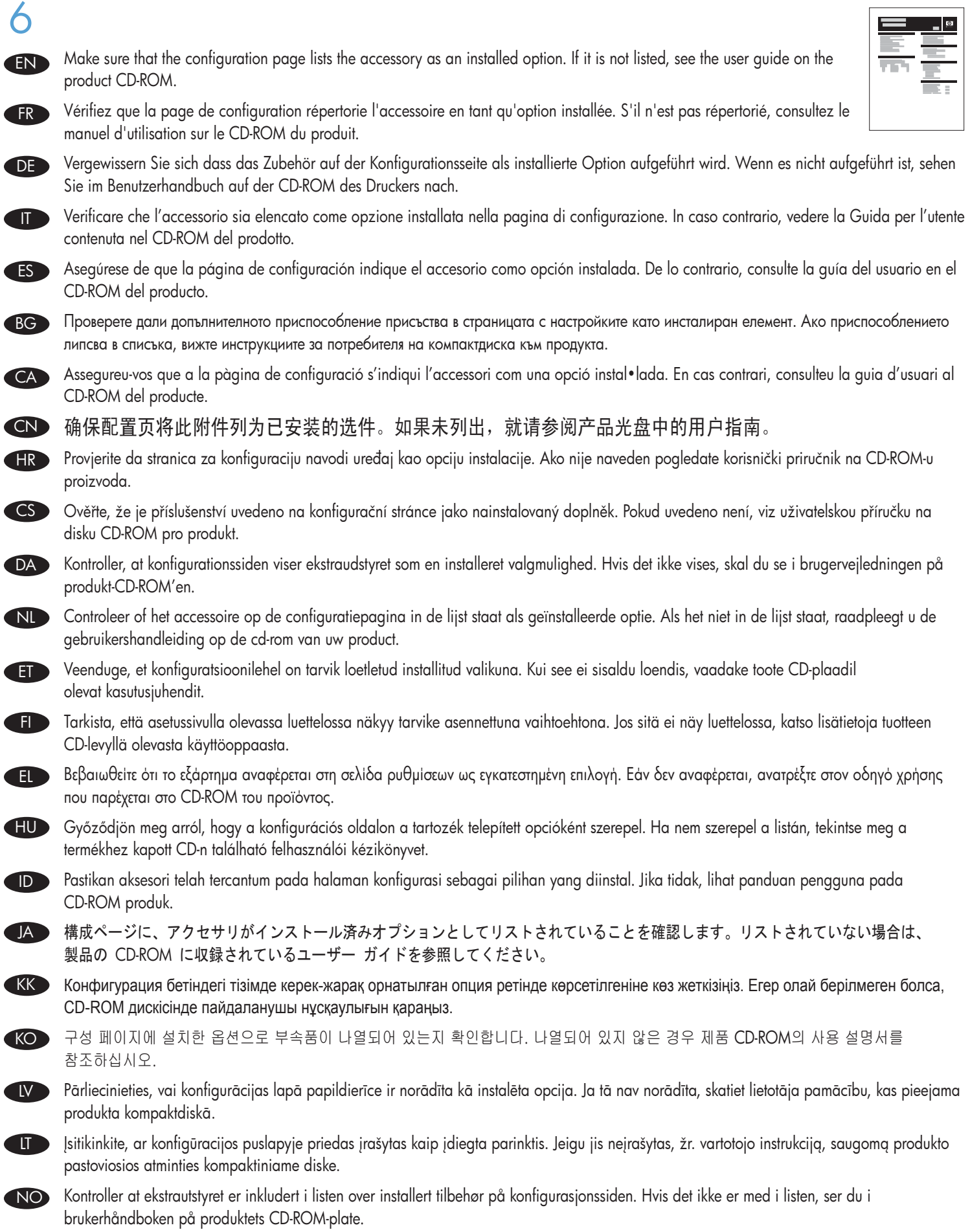

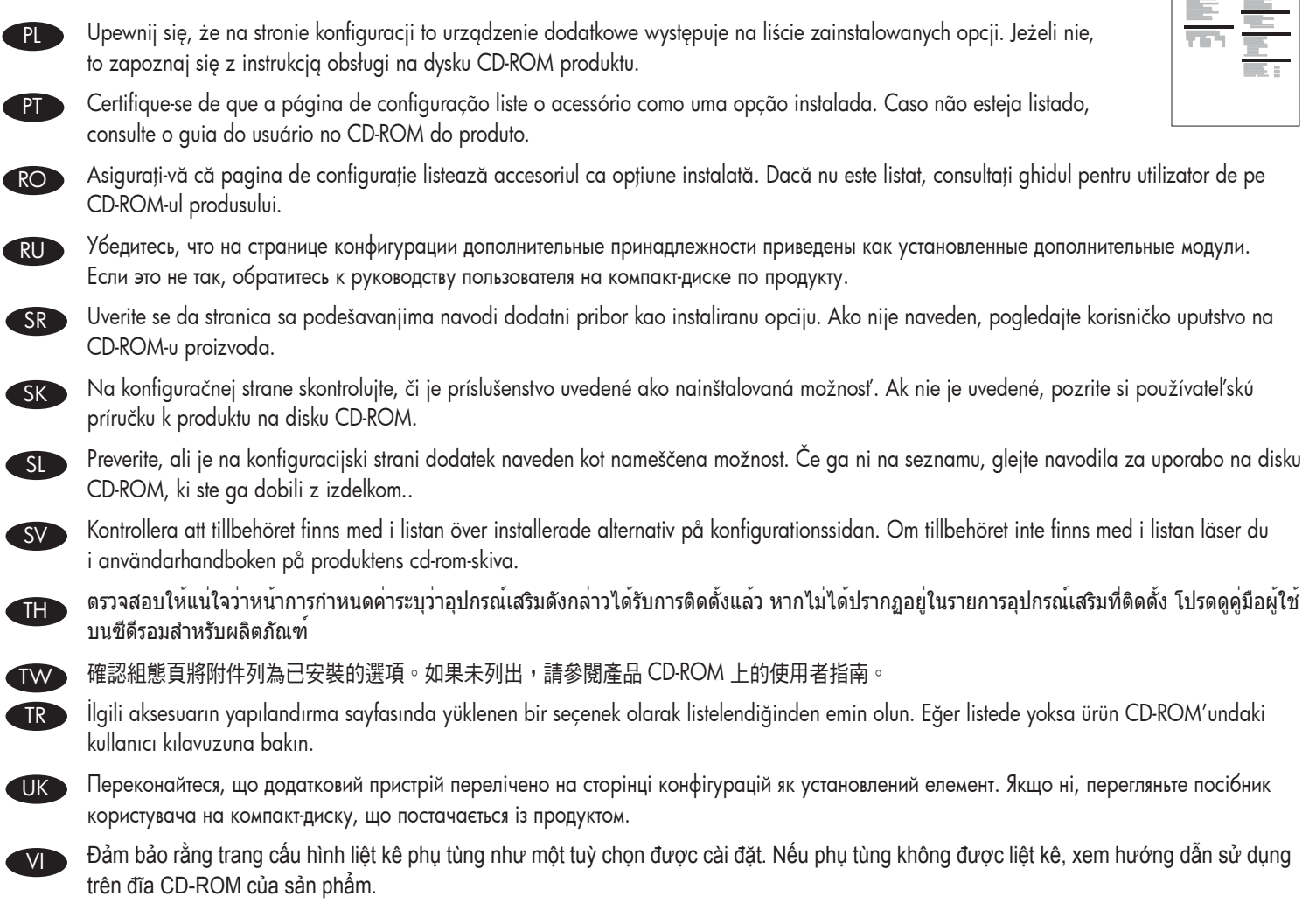

AR) تأكد من سرد صفحة التهيئة للملحق على هيئة خيار مُثبت<sub>.</sub> إذا لم يتم سرد الملحق، ترجى مراجعة دليل المستخدم الموجود على القرص المضغوط الخاص بالمنتج

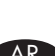

 $\Box$ 

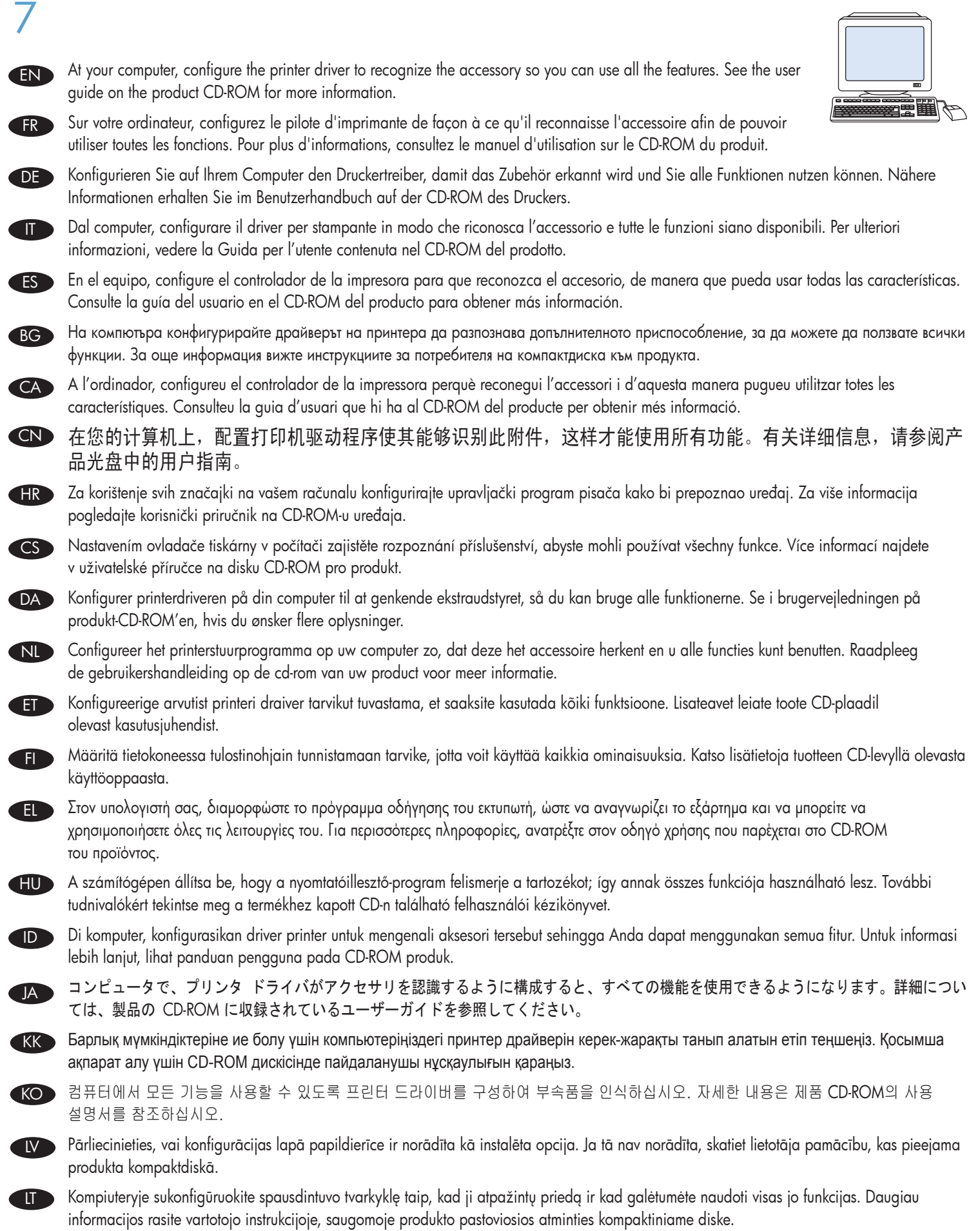

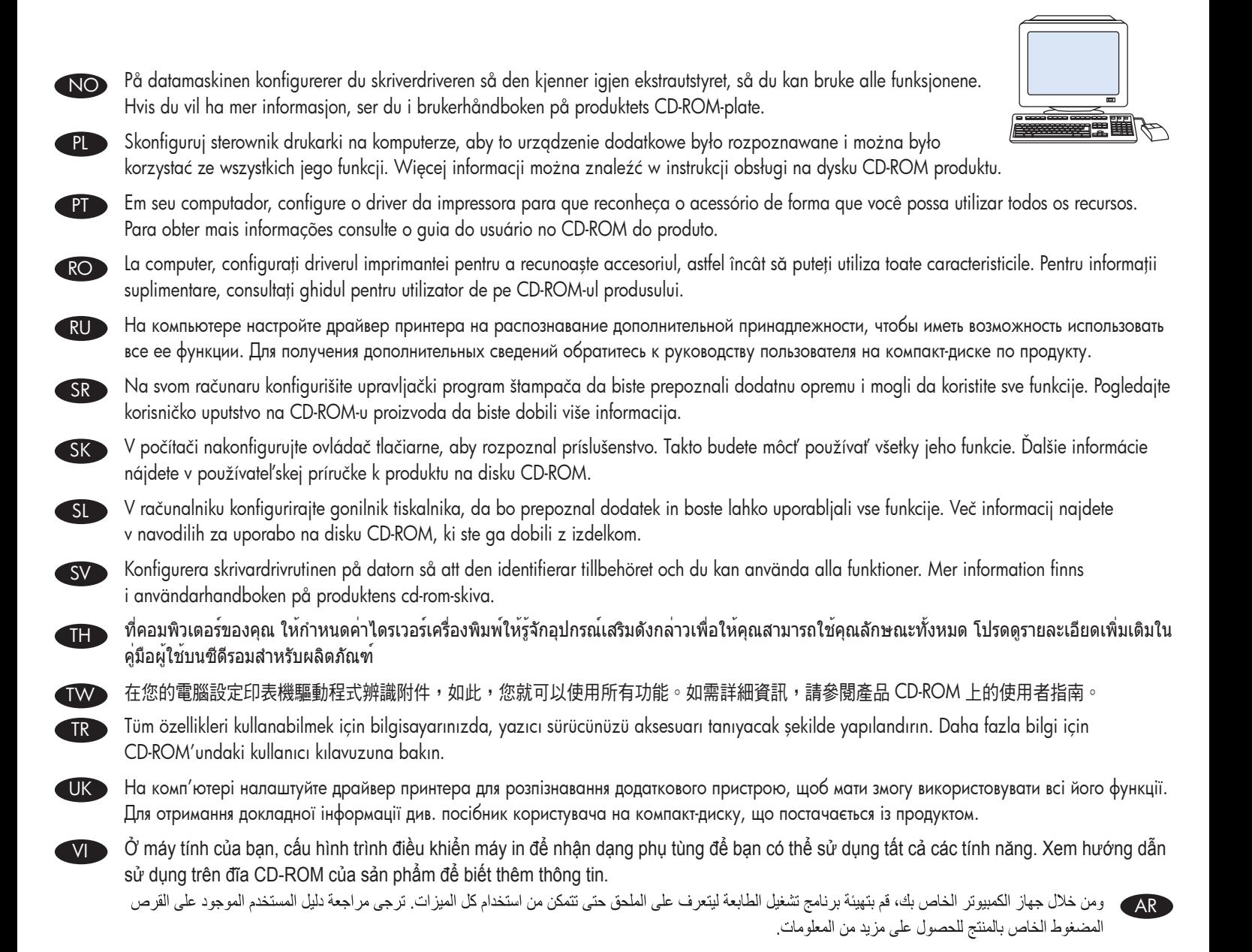

## 有毒有害物质表

根据中国电子信息产品污染控制管理办法的要求而出台

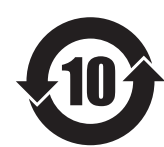

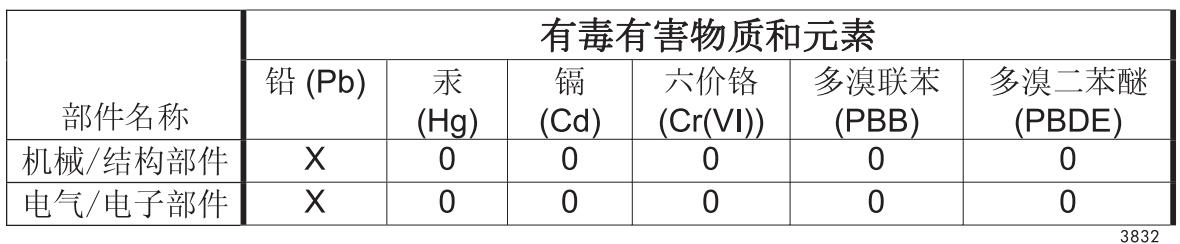

0: 表示在此部件所用的所有同类材料中, 所含的此有毒或有害物质均低于 SJ/T11363-2006 的限制要求。

X: 表示在此部件所用的所有同类材料中, 至少一种所含的此有毒或有害物质高于 SJ/T11363-2006 的限制要求。

注:引用的"环保使用期限"是根据在正常温度和湿度条件下操作使用产品而确定的。

© 2011 Hewlett-Packard Development Company, L.P. www.hp.com

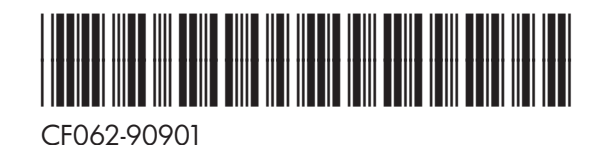

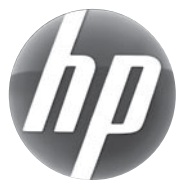